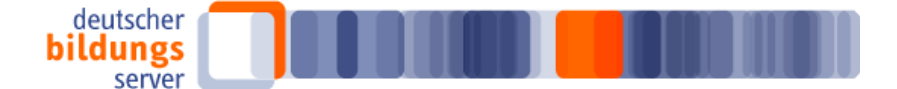

## **DBS Newsletter – Jubiläumsgästebuch zu 10 Jahre Geschäftstelle des Deutschen Bildungsservers**

Im Herbst 2009 besteht die Geschäftsstelle des Deutschen Bildungsservers am Informationszentrum Bildung des Deutschen Institutes für Internationale Pädagogische Forschung (DIPF) stolze zehn Jahre!

Bereits 1996 ging die Beta-Version des Portals ans Netz, damals als ein vom Bundesministerium für Bildung und Forschung gefördertes Entwicklungsprojekt an der Humboldt-Universität zu Berlin, geleitet von Prof. Peter Diepold.

Zum 1. Oktober 1999 wurde der Bildungsserver, nunmehr auf Beschluss von Bund und Ländern, am DIPF dauerhaft institutionalisiert; seither steht er als Internet-Wegweiser zum Bildungswesen in Deutschland allen mit Bildungsthemen befassten Professionen und – als ein öffentlicher Bürgerservice – allen Interessierten kostenfrei zur Verfügung.

Zu diesem Anlass haben wir ein Jubiläumsgästebuch eingerichtet und UnterstützerInnen und WegbegleiterInnen haben bereits ihren Bezug zum Deutschen Bildungsserver und seinem 10jährigen Bestehen in freundliche und ermutigende Worte zum Weitermachen gefasst.

## **Jubiläumsgästebuch**

**[http://www.bildungsserver.de/link/dbs\\_jubilaeumsgaestebuch](http://www.bildungsserver.de/link/dbs_jubilaeumsgaestebuch)**

## **Einladung**

Alle Nutzerinnen und Nutzer sind herzlich eingeladen, ihre ganz eigene Sicht auf 10 Jahre Bildungsinformation und Service durch den Deutschen Bildungsserver kundzutun und das Gästebuch mit Beiträgen zu bereichern.

Das Formular dafür ist direkt erreichbar unter

**[http://www.bildungsserver.de/link/dbs\\_gaestebuch\\_eintragsformular](http://www.bildungsserver.de/link/dbs_gaestebuch_eintragsformular)**

## **Retrospektive**

Während der vergangenen 10 Jahre hat der Deutsche Bildungsserver mehrfach sein Gewand gewechselt. Dies veranschaulicht ein Rückblick der besonderen Art in Form einer virtuellen Bildergalerie des Erscheinungsbildes des Portals, auf die wir besonders aufmerksam machen möchten

**[http://www.bildungsserver.de/link/dbs\\_retrospektive](http://www.bildungsserver.de/link/dbs_retrospektive)**

Herzliche Grüße von Ihrem Bildungsserver-Team!

DBS Newsletter-Redaktion Impressum <http://www.bildungsserver.de/link/impressum> Der DBS Newsletter kann jederzeit bestellt und abbestellt werden mit Hilfe des Webformulars unter: [http://www.bildungsserver.de/link/newsletter\\_abbestellen](http://www.bildungsserver.de/link/newsletter_abbestellen)